# Βάσεις Δεδομένων

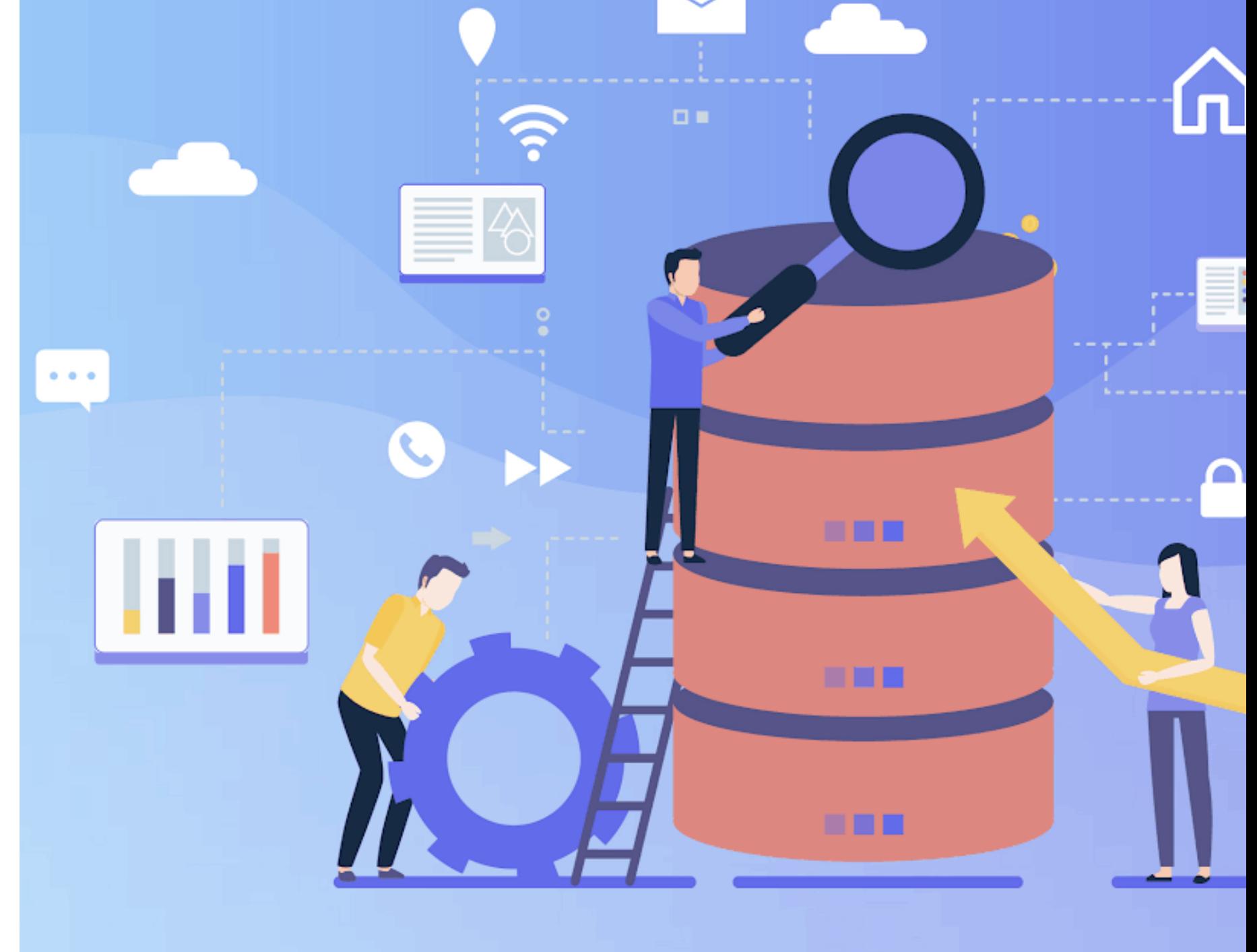

#### Κεφάλαιο 6

# **SQL – Select(συνεχεια)**

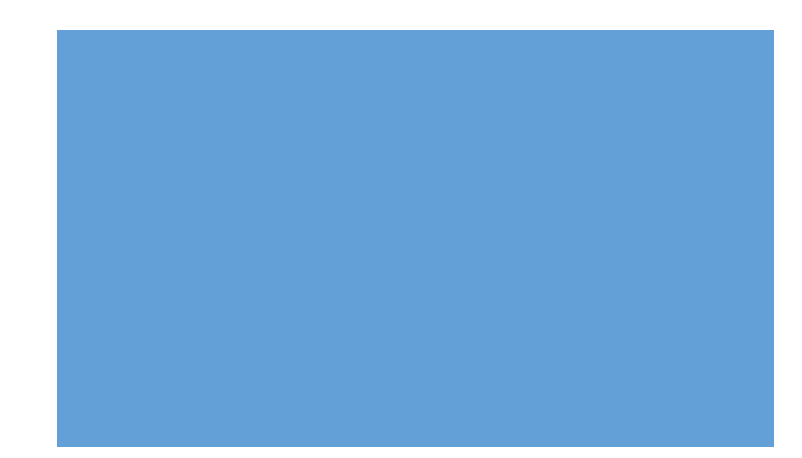

- ΙΣ (κωδι, όνομα, επίπεδο) ->ΙΣΤΙΟΠΛΟΟΙ
- ΣΚ (κωδσ, όνομα, χρώμα) -> ΣΚΑΦΗ
- ΚΡ (κωδι, κωδσ, ημερομηνία) -> ΚΡΑΤΗΣΕΙΣ

#### Ερώτημα

**Τα ονόματα των ιστ/ων που έχουν κάνει κράτηση σε κόκκινο** *ή* **πράσινο σκάφος;**

**SELECT**

#### **FROM**

#### **WHERE**

- ΙΣ (κωδι, όνομα, επίπεδο) -- ->ΙΣΤΙΟΠΛΟΟΙ
- ΣΚ (κωδσ, όνομα, χρώμα) -> ΣΚΑΦΗ
- ΚΡ (κωδι, κωδσ, ημερομηνία) -> ΚΡΑΤΗΣΕΙΣ

• Ερώτημα

**Τα ονόματα των ιστ/ων που έχουν κάνει κράτηση σε κόκκινο** *ή* **πράσινο σκάφος;**

**SELECT** ι.όνομα

```
FROM ΙΣ ι, ΚΡ κ, ΣΚ σ
```

```
WHERE ι.κωδι=κ.κωδι and κ.κωδσ=σ.κωδσ and (σ.χρώμα="κόκκινο" or 
σ.χρώμα="πράσινο")
```
- ΙΣ (κωδι, όνομα, επίπεδο) -->ΙΣΤΙΟΠΛΟΟΙ
- ΣΚ (κωδσ, όνομα, χρώμα) -> ΣΚΑΦΗ
- ΚΡ (κωδι, κωδσ, ημερομηνία) -> ΚΡΑΤΗΣΕΙΣ

#### Ερώτημα

**Τα ονόματα των ιστ/ων που έχουν κάνει κράτηση σε κάποιο κόκκινο** *και*  **σε κάποιο πράσινο σκάφος**

- **SELECT** ι.όνομα
- **FROM** ΙΣ ι, ΚΡ κ1, ΣΚ σ1, ΚΡ κ2, ΣΚ σ2
- **WHERE** ι.κωδι=κ1.κωδι and κ1.κωδσ=σ1.κωδσ and σ1.χρώμα="κόκκινο" and ι.κωδι=κ2.κωδι and κ2.κωδσ=σ2.κωδσ and σ2.χρώμα="πράσινο"

- ΙΣ (κωδι, όνομα, επίπεδο) ->ΙΣΤΙΟΠΛΟΟΙ
- ΣΚ (κωδσ, όνομα, χρώμα) -> ΣΚΑΦΗ
- ΚΡ (κωδι, κωδσ, ημερομηνία) -> ΚΡΑΤΗΣΕΙΣ

#### Ερώτημα

**Τα ονόματα των ιστιοπλόων που έχουν κάνει κράτηση δύο διαφορετικά σκάφη την ίδια μέρα;**

- **SELECT DISTINCT** ι.όνομα
- **FROM**ΙΣ ι, ΚΡ κ1, ΚΡ κ2
- **WHERE**ι.κωδι=κ1.κωδι and ι.κωδι=κ2.κωδι and κ1.ημερομηνία=κ2.ημερομηνία and κ1.κωδσ <> κ2.κωδσ

- ΙΣ (κωδι, όνομα, επίπεδο) ->ΙΣΤΙΟΠΛΟΟΙ
- ΣΚ (κωδσ, όνομα, χρώμα) -> ΣΚΑΦΗ
- ΚΡ (κωδι, κωδσ, ημερομηνία) -> ΚΡΑΤΗΣΕΙΣ

#### Ερώτημα

**Τα ονόματα των ιστιοπλόων που έχουν κάνει κράτηση δύο διαφορετικά σκάφη την ίδια μέρα; Δώσε μου τους με bonus στο επίπεδό τους +2 SELECT DISTINCT** ι.όνομα, νέο-επίπεδο=ι.επίπεδο+2 **FROM**ΙΣ ι, ΚΡ κ1, ΚΡ κ2 **WHERE** ι.κωδι=κ1.κωδι andι.κωδι=κ2.κωδι and κ1.ημερομηνία=κ2.ημερομηνία and κ1.κωδσ <>κ2.κωδσ

## Αριθμητικές εκφράσειςστη συνθήκη (WHERE)

- Ζεύγη ονομάτων ιστιοπλόων όπου το διπλάσιο επίπεδο του ενός ισούται με το επίπεδο του άλλου συν 1
- **SELECT** όνομα1 =ι1.όνομα, όνομα2 =ι2.όνομα
- **FROM**ΙΣ ι1, ΙΣ ι2
- **WHERE** 2 \* ι1.επίπεδο = ι2.επίπεδο +1
- Οι ατομικές συνθήκες μπορεί να είναι της μορφής
	- <αριθμητική έκφραση1> τ <αριθμητική έκφραση2>
		- Όπου τ ανήκει {= <> < <= > >=}

# Αριθμητικές εκφράσεις στο SELECT

Στη λίστα αποτελεσμάτων (SELECT),μπορούμε να βάζουμε στοιχεία της μορφής:

<όνομα πεδίου> = <αριθμητική έκφραση>

#### ή <αριθμητική έκφραση> **AS**<όνομα πεδίου>

ώστε στο αποτέλεσμα να έχουμε (αν χρειάζεται) νέα ονόματα πεδίων ή/και πεδία που προκύπτουν από πολύπλοκους συνδυασμούς.

# Εμφάνιση στήλης με άλλο όνομα

- **SELECT** π. Κωδικός\_Προϊόντος AS Κωδικός, κ.Ονομασία AS Όνομα\_Είδους
- **FROM** ΠΡΟΪΟΝΤΑ π, ΚΑΤΗΓΟΡΙΕΣ κ

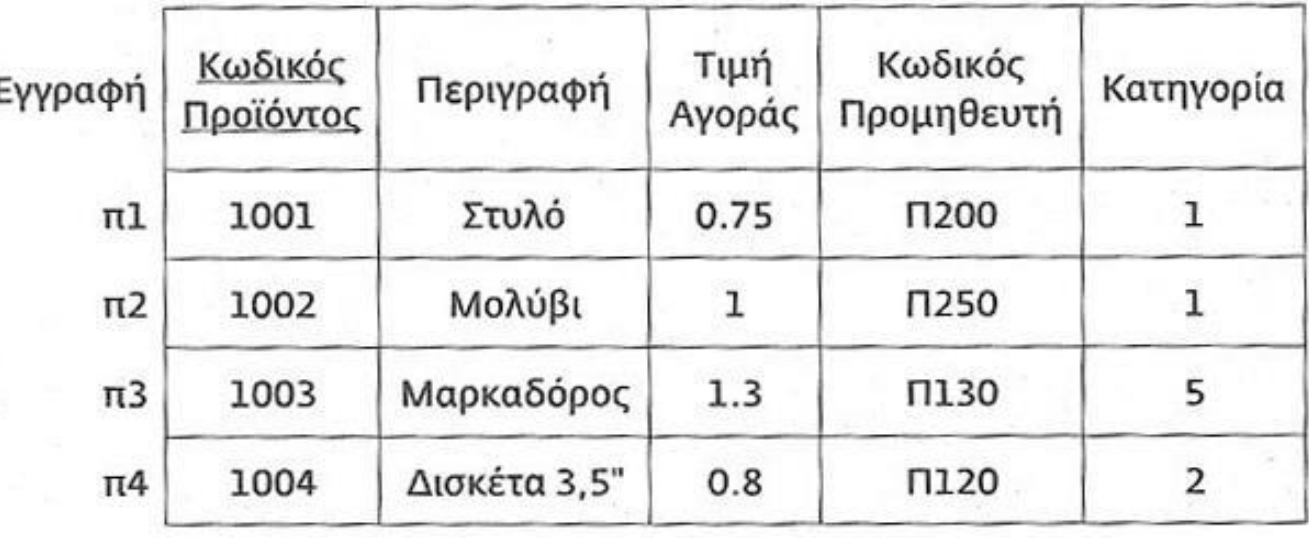

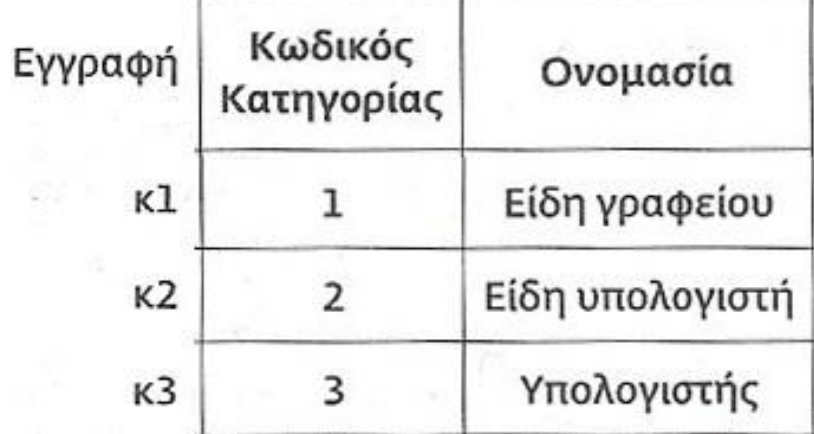

Προιόντα Κατηγορίες

# Οι μεταβλητές πλειάδας δεν είναι υποχρεωτικές

- Όταν έχουμε ασαφή ονόματα ή ίδια ονόματα, για να το αποφύγουμε, προσδιορίζουμε **μεταβλητές πλειάδας** (ή ψευδώνυμο –alias), δηλαδή το όνομα κάθε χαρακτηριστικού με το όνομα της αντίστοιχης σχέσης.
- Όμως, οι μεταβλητές πλειάδας μπορούν να μην αναφέρονται αν υπονοούνται από το πεδίο που περιέχουν.

# Οι μεταβλητές πλειάδας δεν είναι υποχρεωτικές

- Το όνομα ενός πίνακα μπορεί να χρησιμεύσει κατευθείαν ως μεταβλητή πλειάδας αν είναι η μοναδική
- Π.χ. Ονόματα ηλικίες και ονόματα τμημάτων υπαλλήλων που είναι πάνω από 40 και δουλεύουν στον 1οόροφο: Δεν ορίζουμε μετ.
	- πλειαδος για το πεδιο ηλικια

ΤΜ ΤΜ

- **SELECT** ΥΠ.όνομα, ηλικία, ΤΜ.όνομα
- **FROM** ΥΠ, ΤΜ Υπονοειται ότι ΥΠ ΥΠ
- **WHERE** ΥΠ.κωδτ=ΤΜ.κωδτ and ηλικία >40 and όροφος =1

#### Εμφάνιση εγγραφών σε συγκεκριμένη σειρά

- SQL: ORDER BY
- Π.χ. για να εμφανιστούν όλα τα δεδομένα του πίνακα σε *αύξουσα* σειρά ως προς την τιμή:
- Εμφάνιση εγγραφών σε συγκεκριμένη σειρά
	- **ΠΡΟΪΟΝΤΑ SELECT**\* **FROM** ΠΡΟΪΟΝΤΑ **ORDER BY** Τιμή Αγοράς **ASC**

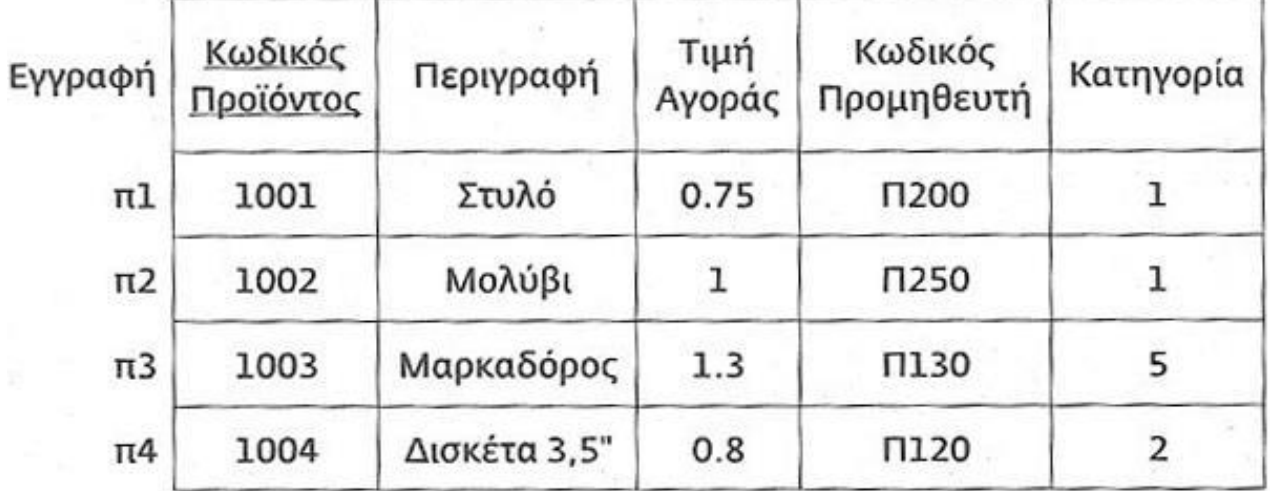

## SQL: ORDER BY

Π.χ. για να εμφανιστούν όλα τα δεδομένα του πίνακα σε *φθίνουσα*  σειρά ως προς την ποσότητα:

**SELECT** \*

**FROM** ΠΡΟΪΟΝΤΑ

**ORDER BY** Ποσότητα DESC

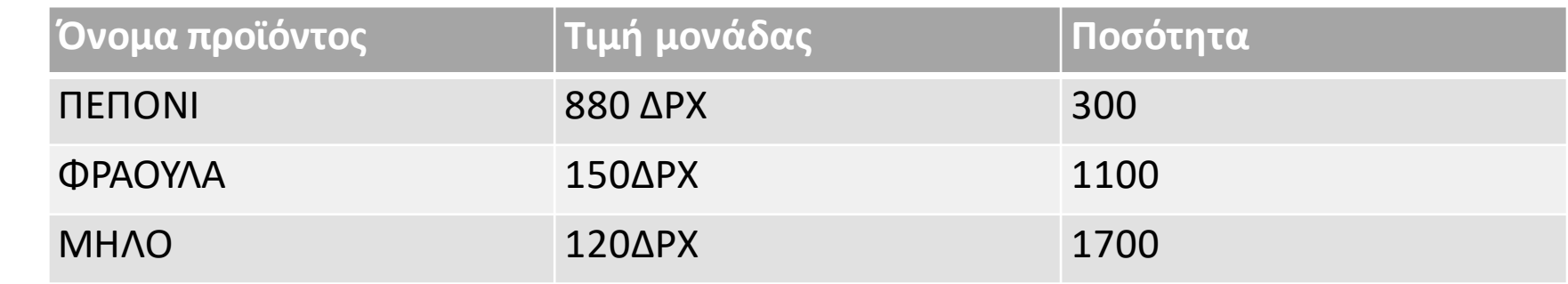

## SQL: ORDER BY

- Π.χ. *αύξουσα* σειρά ως προς την ποσότητα κι *φθίνουσα* ως προς την τιμή:
- SQL: ORDER BY **SELECT** \*
- **FROM** ΠΡΟΪΟΝΤΑ
- **ORDER BY** Ποσότητα ASC, Τιμή\_μονάδας DESC

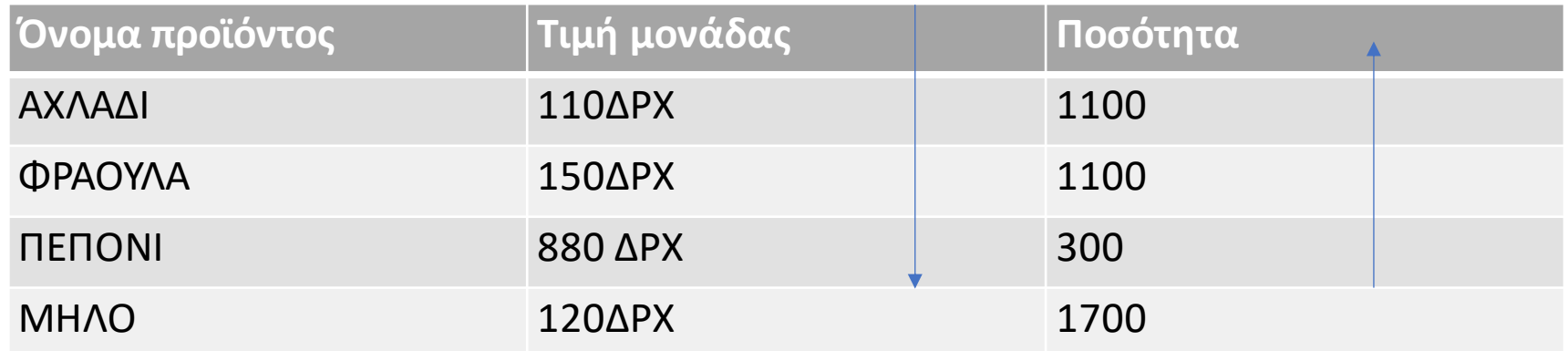

## SQL: ORDER BY

- Π.χ. *αύξουσα* σειρά ως προς την ποσότητα κι *φθίνουσα* ως προς την τιμή:
- SQL: ORDERBY **SELECT** \*
- **FROM** ΠΡΟΪΟΝΤΑ
- **ORDER BY** Ποσότητα ASC, Τιμή\_μονάδαςDESC

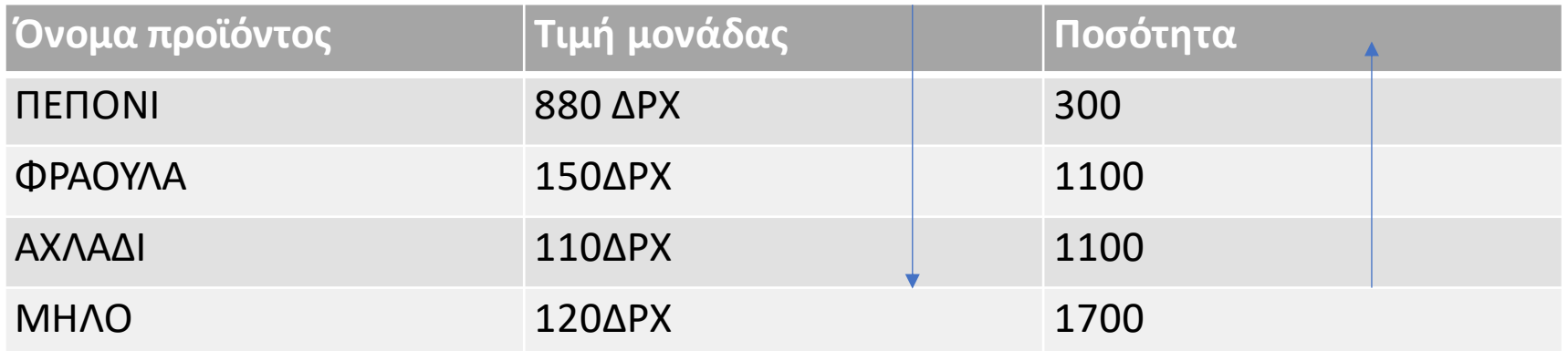

### LIKE %

- Εάν δεν είμαστε σίγουροι για αυτό που αναζητούμε, μπορούμε να βάλουμε %
- **SELECT** \*
- **FROM** ΦΡΟΥΤΑ
- **WHERE** όνομα\_προιόντος LIKE '%ΟΝΙ';

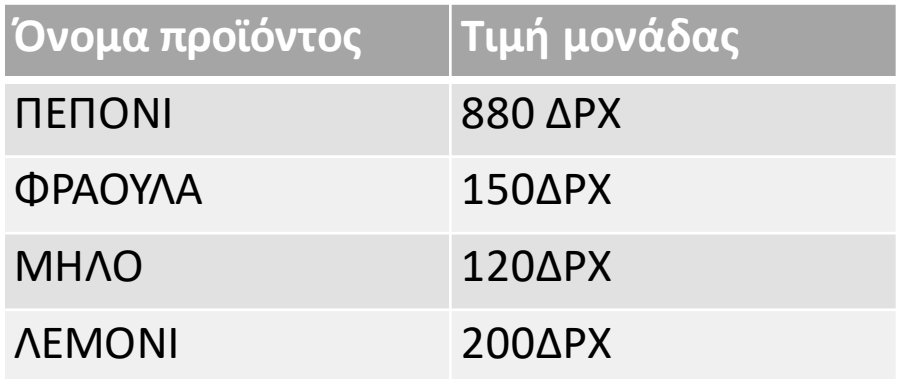

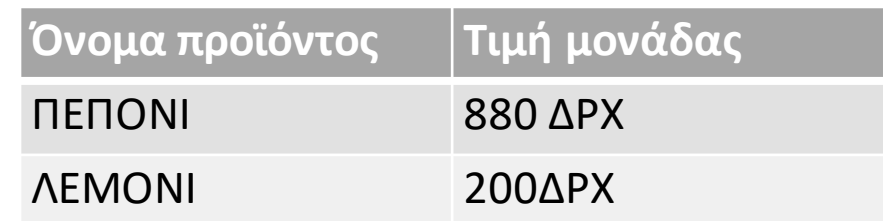

# Συνολοθεωρητικοί τελεστές

- Σύνολα στην SQL (συνολοθεωρητικοίτελεστές):
	- ένωση, τομή, διαφορά
	- union, intersect, except
- Πράξεις σε ομοειδή σύνολα, δηλαδή συμβατά τμήματα SELECT στα ερωτήματα

#### Συνολοθεωρητικοί τελεστές

ένωση, τομή, διαφορά union, intersect, except

- σύνταξη:
- (**SELECT**… **FROM**…
- **WHERE**…)
- UNION | INTERSECT | EXCEPT
- (**SELECT**… **FROM**…
- **WHERE**…)

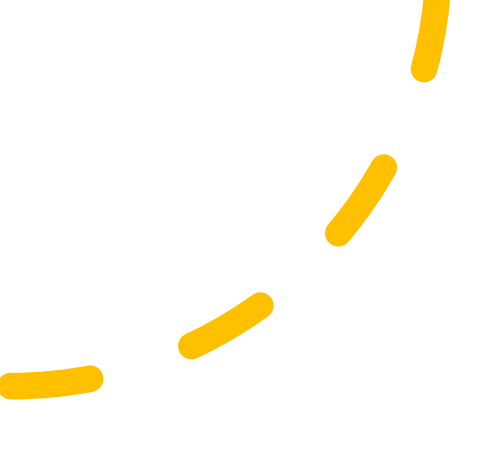

# Συνολοθεωρητικοί τελεστές - EXCEPT

- Π.χ. κωδικοί υπαλλήλων που βγάζουν πάνω από 600 ευρώ και δε δουλεύουν στα «τυριά»
- (**SELECT** κωδυ **FROM** ΥΠ **WHERE** μισθός >600)
- **EXCEPT**
- (**SELECT** κωδυ **FROM** ΥΠ, TM **WHERE** ΥΠ.κωδτ=ΤΜ.κωδτ and TM.όνομα = «τυριά»)

# Συνολοθεωρητικοί τελεστές:UNION

• Π.χ. όλοι οι κωδικοί έργων στα οποία εμφανίζονται εργαζόμενοι με επίθετο Smith, είτε είναι διευθυντές είτε απασχολούμενοι στο έργο

(**SELECT** DISTINCT κωδ\_έργου **FROM** ΕΡΓΟ, ΤΜΗΜΑ, ΕΡΓΑΖΟΜΕΝΟΣ **WHERE** κ\_τμήμα=κωδ\_τμήμα AND διευθυντής=ΑΔΤ AND Επίθετο ="Smith") UNION

(**SELECT**DISTINCT κωδ\_έργου **FROM** ΕΡΓΟ, ΑΠΑΣΧΟΛΗΣΗ, ΕΡΓΑΖΟΜΕΝΟΣ **WHERE**κ\_έργο=κωδ\_έργου AND ε\_ΑΔΤ=ΑΔΤ AND Επίθετο="Smith")

Ορισμένες φορές είναι απαραίτητο το αποτέλεσμα μιας αρχικής αναζήτησης να χρησιμοποιηθεί από μια 2<sup>η</sup> αναζήτηση.

#### **Εμφωλιασμένo** ή εμφωλευμένo ερώτημα (nested query) ή υποερώτημα(sub-query)

- Σε κάθε σημείο ενός ερωτήματος όπου αναμένεται ένας πίνακας, μπορεί να γραφτεί μια εντολή SQL *εμφωλιασμένη* στην αρχική εντολή και να χρησιμοποιηθεί ως πίνακας το αποτέλεσμά της.
- Μπορούν να εμφανισθούν σε όλα τα τμήματα μιας SELECT, αλλά εμείς θα δώσουμε βάρος μόνο στο WHERE (κι όχι στα SELECT,FROM).

- Σύνταξη (δομή):
- (**SELECT**… **FROM**… **WHERE**…)
- <τελεστής>
- (**SELECT**… **FROM**… **WHERE**…)
- Το εσωτερικό (εμφωλιασμένο) υπο-ερώτημα υπολογίζεται για κάθε γραμμή (πλειάδα) του εξωτερικού ερωτήματος

• Άρα μιλάμε για πλήρεις προτάσεις SELECT … FROM… WHERE μέσα σε μια πρόταση WHERE κάποιας άλλης ερώτησης.

εξωτερικό ερώτημα εσωτερικό ερώτημα

• Θα εισάγουμε καινούργιο συντακτικό, συγκεκριμένα τον τελεστή (συνδετικό) **IN**, που ελέγχει την παρουσία στην εμφωλιασμένηεντολή.

- r.A**ΙΝ** <εντολή SELECT>
- Αποτιμάται σε:
	- *αληθές*(true) αν η τιμή r. Aυπάρχει στο σύνολο που προκύπτει από την εκτέλεση της εντολής SELΕCT
	- Αλλιώς σε *ψευδές*(false)
- π.χ.
- 5 IN (0, 5, 6) επιστρέφει true
- 5 IN (0, 6, 9) επιστρέφει false

• Ονόματα υπαλλήλων που δουλεύουν στον 1<sup>ο</sup> όροφο;

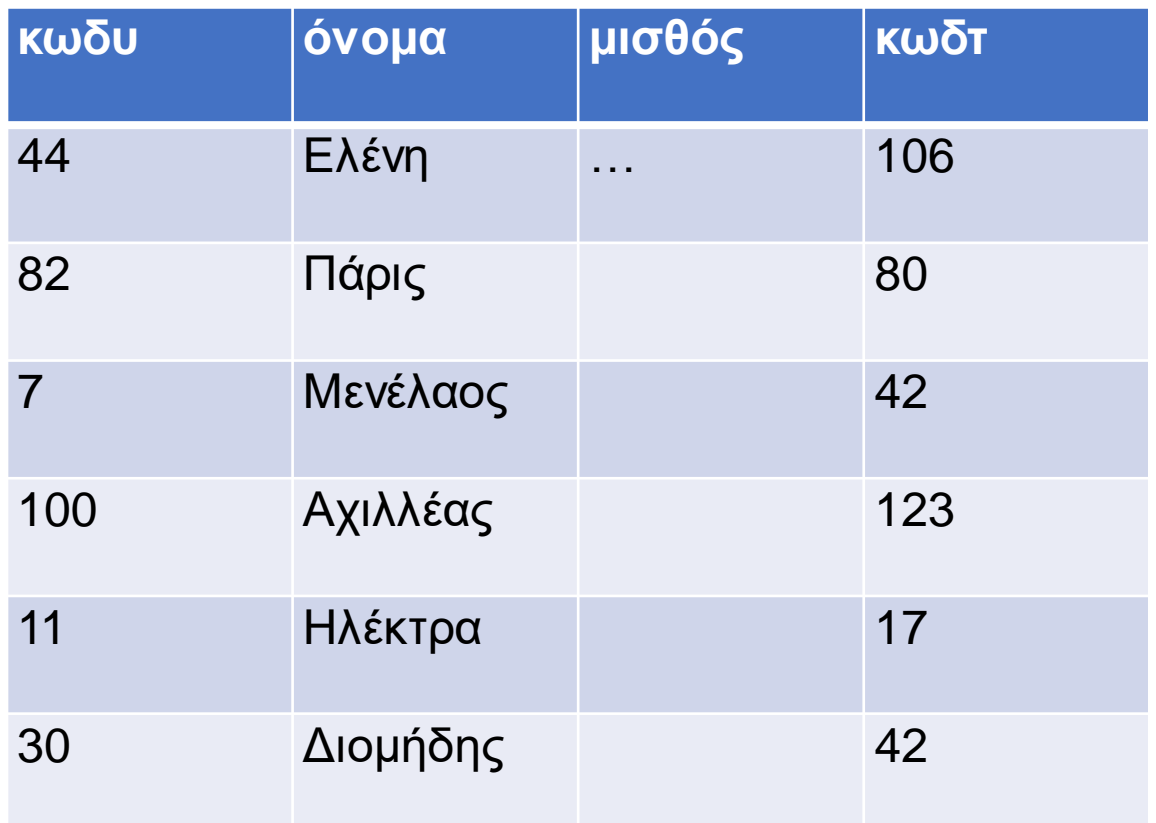

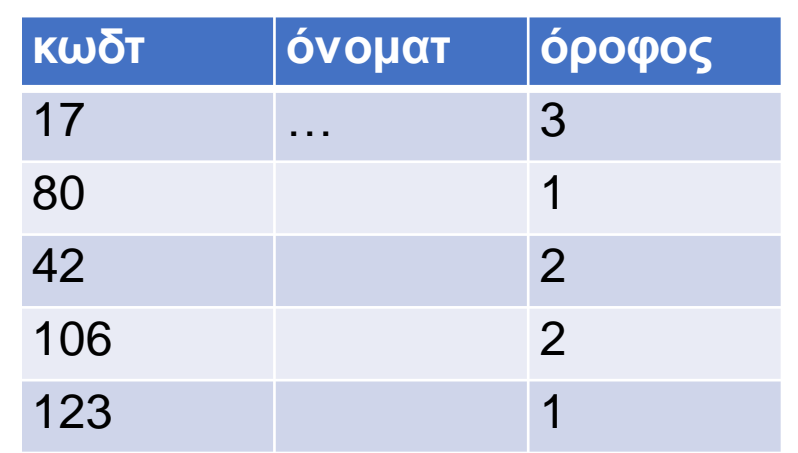

• Ονόματα υπαλλήλων που δουλεύουν στον 1<sup>ο</sup> όροφο;

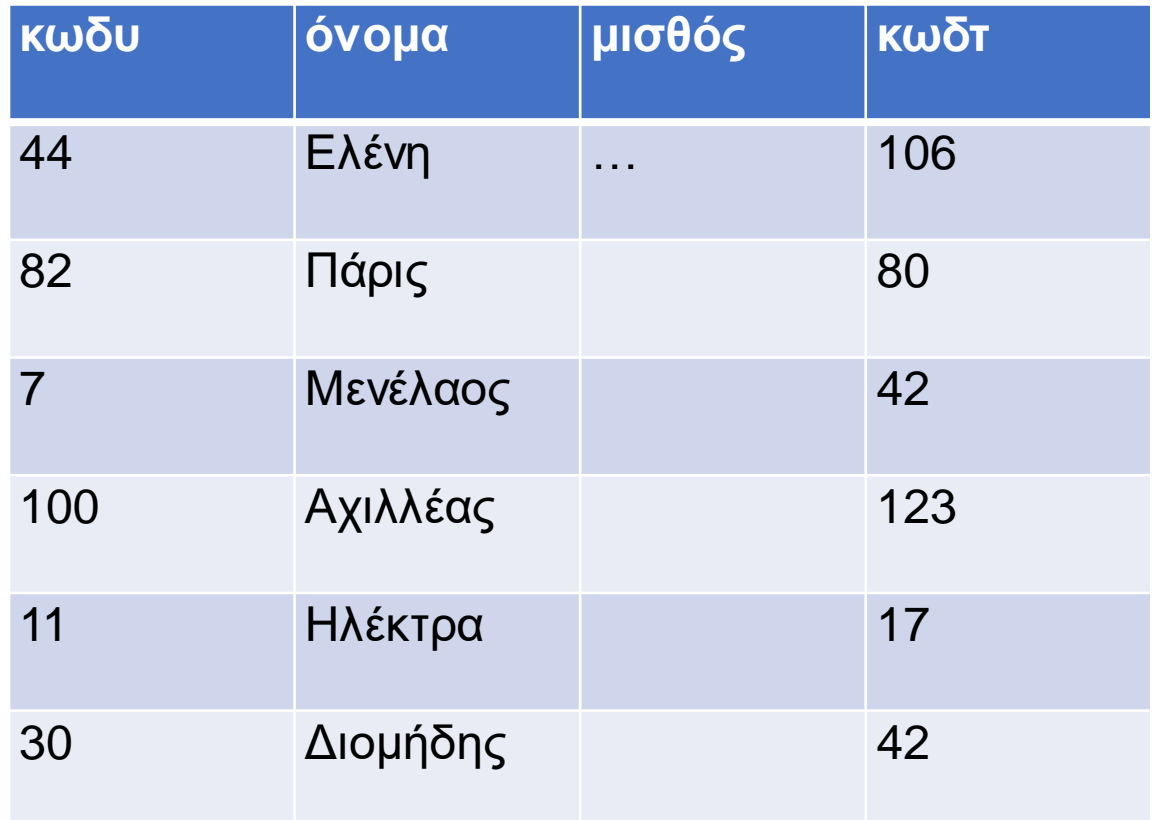

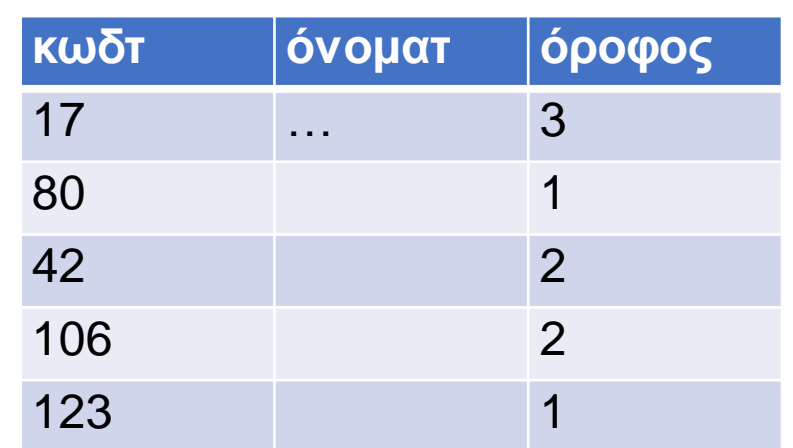

**SELECT** υ.όνομα **FROM** ΥΠυ,ΤΜ τ **WHERE** τ.όροφος=1 **AND** υ.κωδτ=τ.κωδτ

• Ονόματα υπαλλήλων που δουλεύουν στον 1<sup>ο</sup> όροφο;

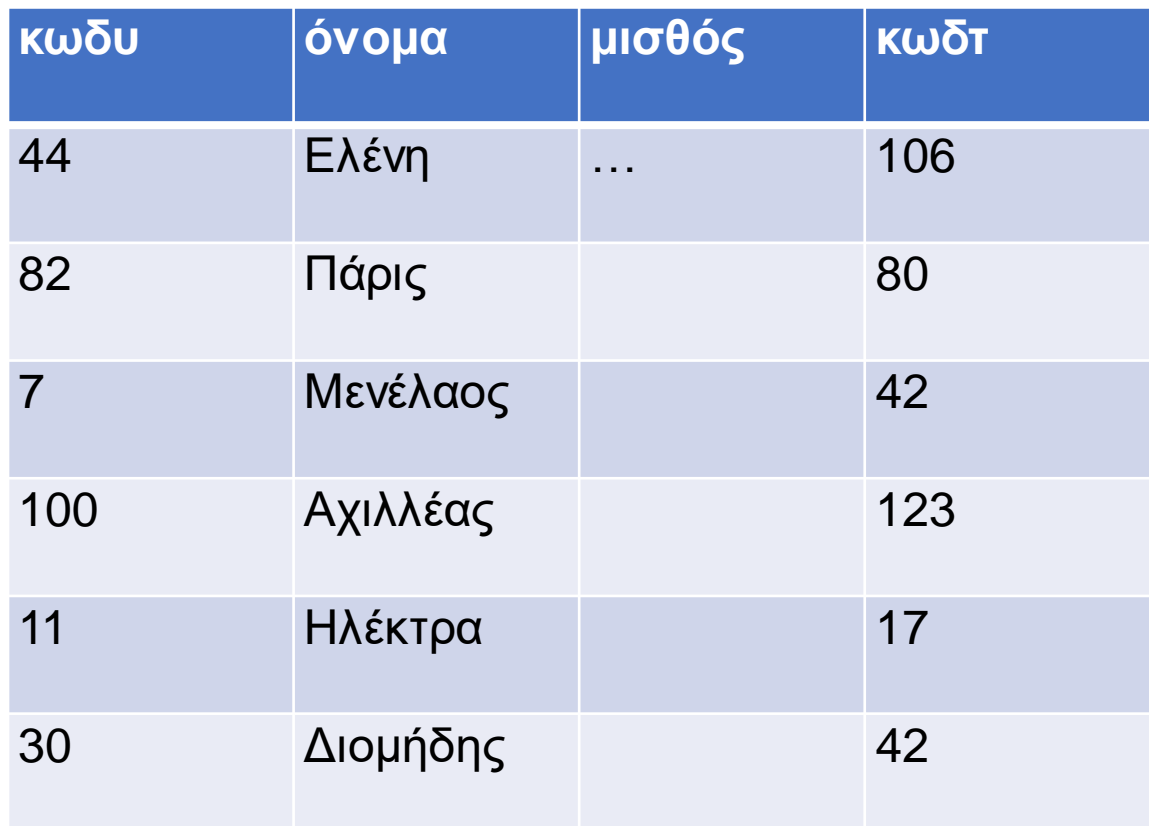

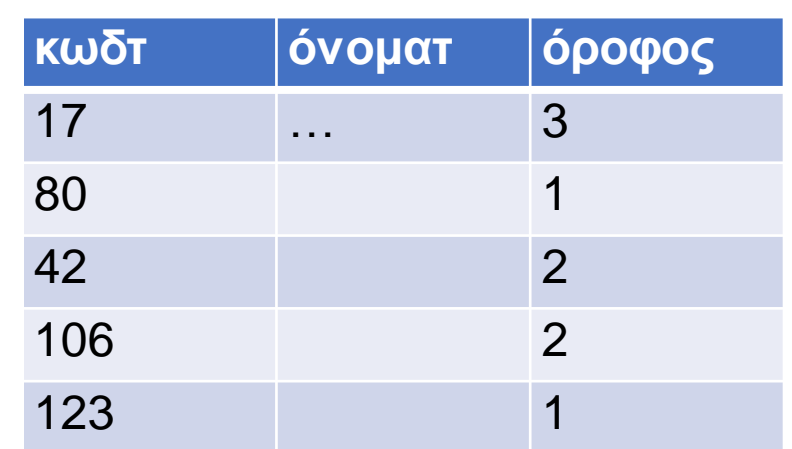

**SELECT**υ.όνομα **FROM**ΥΠ υ **WHERE**  υ.κωδτ **ΙΝ**  (**SELECT** τ.κωδτ **FROM** ΤΜ τ **WHERE** τ.όροφος=1)

#### Επίπεδο ερώτημα & ισοδύναμο εμφωλιασμένο

- **SELECT** υ.όνομα
- **FROM** ΥΠυ,ΤΜ τ
- **WHERE** τ.όροφος=1 **AND** υ.κωδτ=τ.κωδτ
- **SELECT** υ.όνομα
- **FROM** ΥΠ υ
- **WHERE** υ.κωδτ **ΙΝ**
- (**SELECT** τ.κωδτ
- **FROM** ΤΜτ
- **WHERE** τ.όροφος=1 )

# Σημασιολογία εμφωλιασμού

- Για κάθε εμφωλιασμένο ερώτημα δημιουργείται **μια νέα στήλη στο καρτεσιανό γινόμενο FROM** όπου καταγράφεται το αποτέλεσμα του εμφωλιασμένουερωτήματος για κάθε εγγραφή του καρτεσιανού γινομένου.
- Η συνθήκη (και όποια άλλη είναι δυνατή) αποτιμάται ανάλογα με τις τιμές όλων των στηλών, μαζί και των νέων.

# Σημασιολογία εμφωλιασμού

- Φτιάχνουμε το καρτεσιανό γινόμενο του FROM.
- Μετά πάμε στον εμφωλιασμό (εσωτερικό ερώτημα) και βρίσκουμε το αποτέλεσμα.
- Φτιάχνουμε μια **νέα στήλη**. Εκεί μέσα θα βάλουμε την αποτίμηση του εσωτερικού ερωτήματος.
- Το αποτέλεσμα,ως **σύνολο**,το βάζουμε ως τιμή στην καινούργια στήλη..

• Ονόματα υπαλλήλων που δουλεύουν στον 1<sup>ο</sup> όροφο: **SELECT** όνομα **FROM** ΥΠ **WHER E**κωδτ **ΙΝ** (**SELECT** κωδτ **FROM** ΤΜ **WHERE** όροφος=1)

Αποτέλεσμα **όνομα**

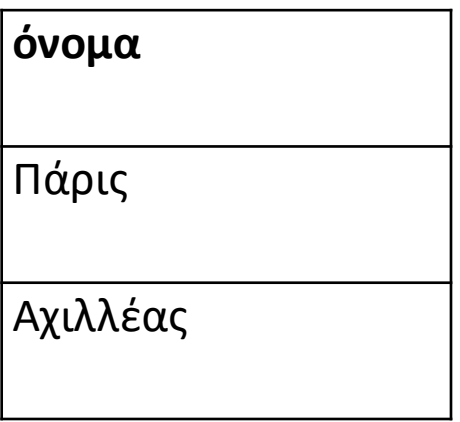

Όλες τις πληροφορίες για τα προϊόντα των οποίων ο όγκος πωλήσεων είναι μεγαλύτερος ή ίσος του 1000:

- **SELECT** \* **FROM** ΠΡΟΪΟΝΤΑ
- **WHERE** Κωδ\_προϊόντος **IN**

(**SELECT** Κωδ\_προϊόντος **FROM** ΠΩΛΗΣΕΙΣ **WHERE** Ποσότητα>= 1000);

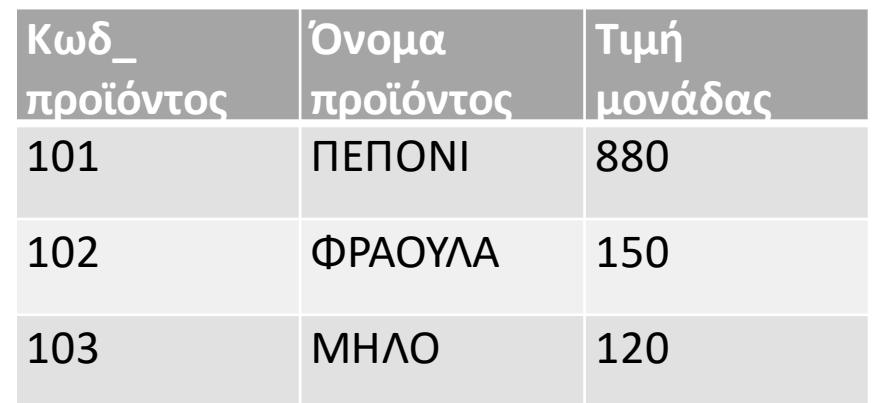

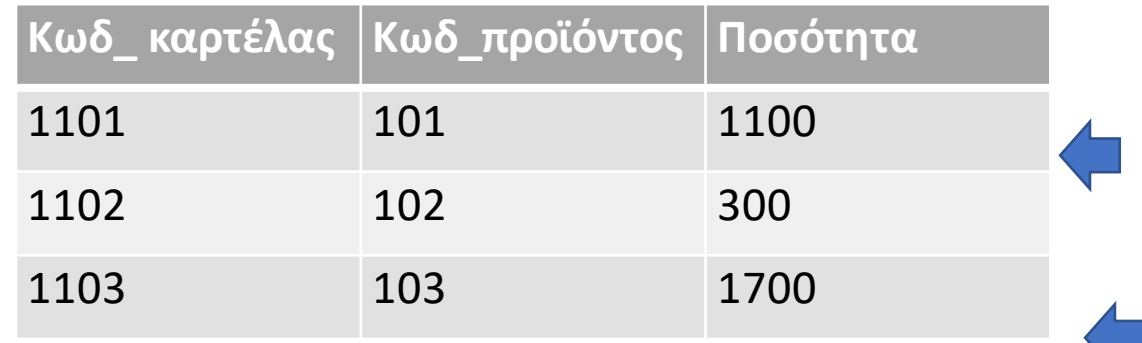

Όλες τις πληροφορίες για τα προϊόντα των οποίων ο όγκος πωλήσεων είναι μεγαλύτερος ή ίσος του 1000:

- **SELECT** \* **FROM** ΠΡΟΪΟΝΤΑ
- **WHERE** Κωδ\_προϊόντος **IN**

(**SELECT** Κωδ\_προϊόντος **FROM** ΠΩΛΗΣΕΙΣ **WHERE** Ποσότητα>= 1000);

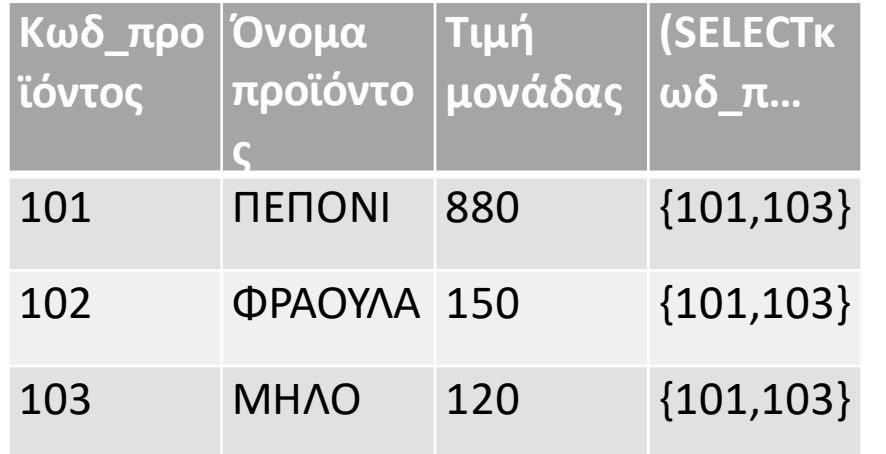

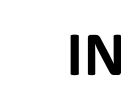

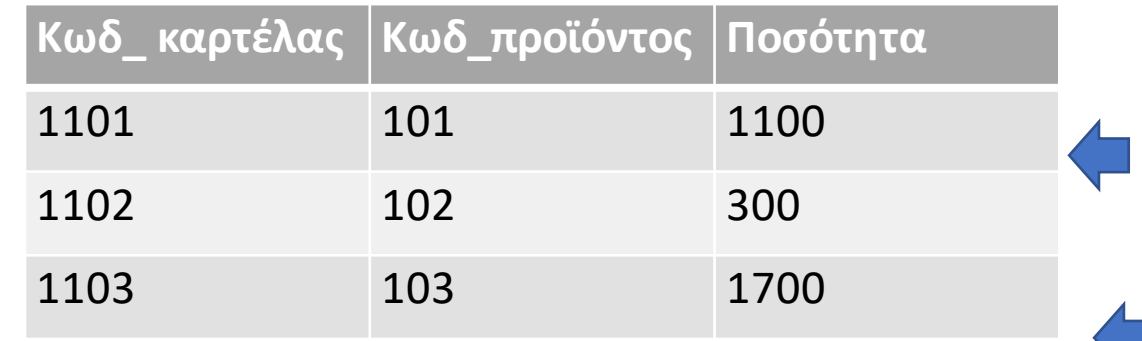

Όλες τις πληροφορίες για τα προϊόντα των οποίων ο όγκος πωλήσεων είναι μεγαλύτερος ή ίσος του 1000:

- **SELECT** \* **FROM** ΠΡΟΪΟΝΤΑ
- **WHERE** Κωδ\_προϊόντος **IN**

Αποτέλεσμα

(**SELECT** Κωδ\_προϊόντος **FROM** ΠΩΛΗΣΕΙΣ **WHERE** Ποσότητα>= 1000);

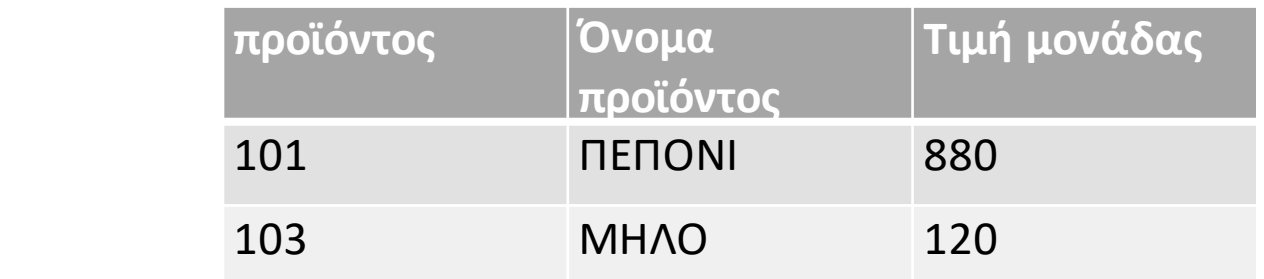

- Τα ονόματα των πελατών που έκαναν τη συγκεκριμένη παραγγελία #4:
- **SELECT** π.Όνομα\_πελάτη **FROM** ΠΕΛΑΤΕΣ π
- **WHERE** π.Aρ\_λογαριασμού **IN** (
- **SELECT** ρ.Aρ\_λογαριασμού **FROM** ΠΑΡΑΓΓΕΛΙΕΣ ρ **WHERE** ρ.Kωδ\_παραγγελίας= 4);

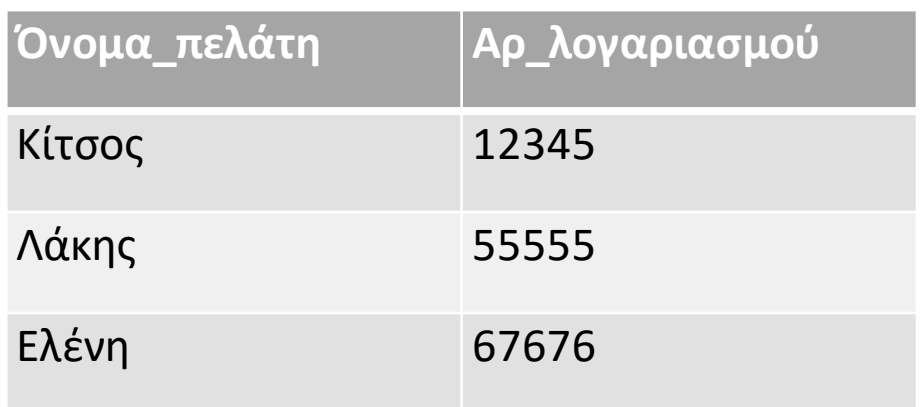

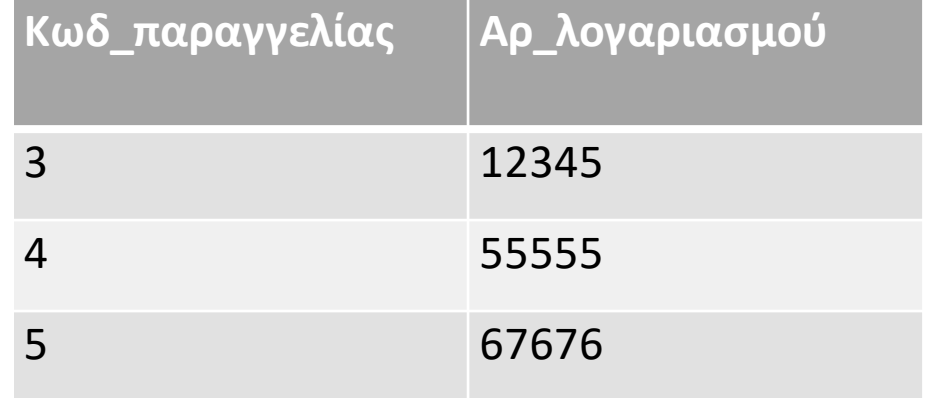

- Το ίδιο χωρίς εμφωλιασμό:
- **SELECT** π.όνομα\_πελάτη
- **FROM** ΠΕΛΑΤΕΣ π, ΠΑΡΑΓΓΕΛΙΕΣ ρ
- **WHERE** π.Αρ\_λογαριασμού=ρ.Αρ\_λογαριασμού **AND** ρ.Κωδ\_παραγγελίας= 4;

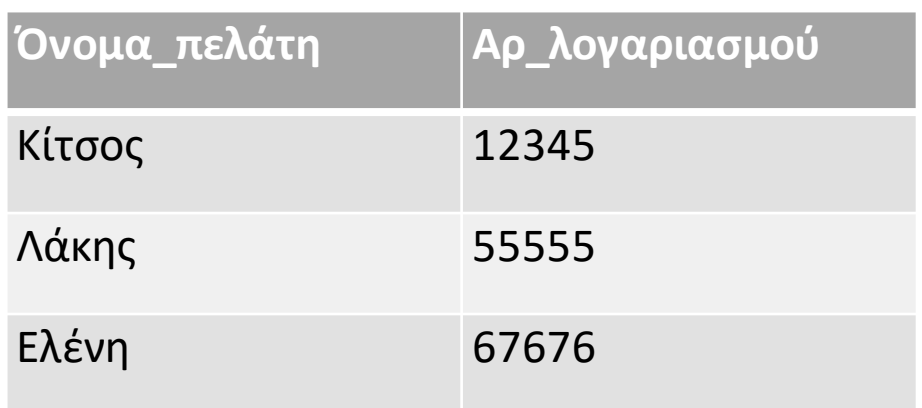

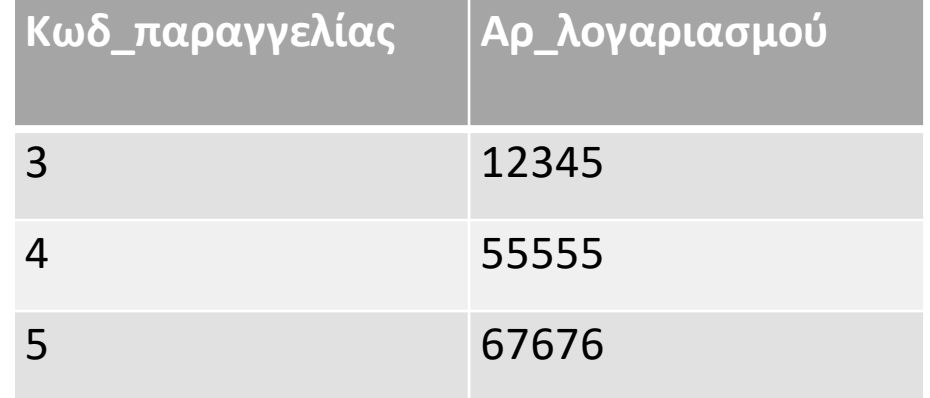

## Εμφωλιασμένα ερωτήματα:NOT IN, ANY, ALL

Οι σύνδεσμοι(τελεστές) με εμφωλιασμένα: ΙΝ, ΝΟΤ ΙΝ, τ ANY (SOME), τ ALL όπου τ ανήκει {= <> < <= > >=}

#### IN**≡** =ANY,NOT IN **≡**<>ALL

- Π.χ.
- 5 < ALL (0, 5, 6) επιστρέφει false
- 5 < ALL (6, 9) επιστρέφει true
- 5 < ANY (0, 5, 6) επιστρέφει true
- 5 < ANY (6, 9) επιστρέφει true

Το 5 είναι μικροτερο από ολα

Το 5 είναι μικροτερο από ένα

## Εμφωλιασμέναερωτήματα:NOT IN, ANY, ALL

- Τα **ΝΟΤ ΙΝ**, **ANY**, **ALL**(ενίοτε και το IN),ανάλογα και με το περιεχόμενο,δεν μπορούν να εκφραστούν με επίπεδο τρόπο.
- Άρα είναι σημαντικά εργαλεία για να αυξήσουμε την εκφραστικότητα την οποία έχουμε στην SQL.

## Εμφωλιασμένα ερωτήματα:NOT IN, ANY, ALL  $-TL.\chi.$

- Όνομα υπαλλήλου με μισθό μεγαλύτερο απ' όλους τους υπαλλήλους (από οποιονδήποτε) στον 1<sup>ο</sup> όροφο:
- **SELECT** υ.όνομα **FROM** ΥΠ υ
- **WHERE** υ.μισθός> **ALL**
- (**SELECT** υ.μισθός **FROM** ΥΠ υ, ΤΜ τ **WHERE** υ.τμ=τ.κωδτ and τ.όροφος=1)

# Εμφωλιασμένα ερωτήματα: εμβέλεια

- Υπάρχουν περιπτώσεις όπου το αποτέλεσμα του εσωτερικού ερωτήματος είναι διαφορετικό για κάθε πλειάδα.
- Αυτό μπορεί να γίνει όταν το εσωτερικό ερώτημα χρησιμοποιεί μέσα του πεδία και μεταβλητές πλειάδος από το εξωτερικό ερώτημα.
- Με άλλα λόγια, επιτρέπεται η χρήση πεδίων από εξωτερικό ερώτημα σε εσωτερικό. Η **εμβέλεια** μιας μεταβλητής είναι μέχρι το επίπεδο που ξαναορίζεται.

- ΦΟΙΤ (κωδφ, όνομα, σύμβουλος)
- ΜΑΘ (κωδμ, διδάσκων)
- ΔΗΛΩΣΕΙΣ (κφοιτ, κμαθ)
- Ονόματα φοιτητών που παίρνουν μάθημα από το σύμβουλό τους:
- **SELECT** όνομα **FROM** ΦΟΙΤ **WHERE** κωδφ**ΙΝ**
- (**SELECT** κφοιτ **FROM** ΔΗΛΩΣΕΙΣ **WHERE** κμαθ **ΙΝ**
- (**SELECT** κωδμ**FROM** ΜΑΘ**WHERE** διδάσκων=σύμβουλος))

- ΦΟΙΤ (κωδφ, όνομα, σύμβουλος)
- ΜΑΘ (κωδμ, διδάσκων)
- ΔΗΛΩΣΕΙΣ (κφοιτ, κμαθ)
- Ονόματα φοιτητών που παίρνουν μάθημα από το σύμβουλό τους:
- **SELECT** όνομα **FROM** ΦΟΙΤ **WHERE** κωδφ **ΙΝ**
- (**SELECT** κφοιτ **FROM** ΔΗΛΩΣΕΙΣ **WHERE** κμαθ **ΙΝ**
- (**SELECT** κωδμ **FROM** ΜΑΘ**WHERE** διδάσκων=σύμβουλος))

- ΦΟΙΤ (κωδφ, όνομα, σύμβουλος)
- ΜΑΘ (κωδμ, διδάσκων)
- ΔΗΛΩΣΕΙΣ (κφοιτ, κμαθ)
- Ονόματα φοιτητών που παίρνουν μάθημα από το σύμβουλό τους:
- **SELECT** όνομα **FROM** ΦΟΙΤ **WHERE** κωδφ **ΙΝ**
- (**SELECT** κφοιτ **FROM** ΔΗΛΩΣΕΙΣ **WHERE** κμαθ **ΙΝ**
- (**SELECT** κωδμ **FROM** ΜΑΘ**WHERE** διδάσκων=σύμβουλος))

- ΦΟΙΤ (κωδφ, όνομα, σύμβουλος)
- ΜΑΘ (κωδμ, διδάσκων)
- ΔΗΛΩΣΕΙΣ (κφοιτ, κμαθ)
- Ονόματα φοιτητών που παίρνουν μάθημα από το σύμβουλό τους:
- **SELECT** όνομα **FROM** ΦΟΙΤ **WHERE** κωδφ **ΙΝ**
- (**SELECT** κφοιτ **FROM** ΔΗΛΩΣΕΙΣ **WHERE** κμαθ **ΙΝ**
- (**SELECT** κωδμ **FROM** ΜΑΘ **WHERE** διδάσκων=σύμβουλος))

- ΦΟΙΤ (κωδφ, όνομα, σύμβουλος)
- ΜΑΘ (κωδμ, διδάσκων)
- ΔΗΛΩΣΕΙΣ (κφοιτ, κμαθ)
- Ονόματα φοιτητών που παίρνουν μάθημα από το σύμβουλό τους:
- **SELECT** όνομα **FROM** ΦΟΙΤ **WHERE** κωδφ **ΙΝ**
- (**SELECT** κφοιτ **FROM** ΔΗΛΩΣΕΙΣ **WHERE** κμαθ **ΙΝ**
- (**SELECT** κωδμ **FROM** ΜΑΘ **WHERE** διδάσκων=σύμβουλος))

Κεφάλαιο 7.1.7:*Συναθρ. Συν.* & 7.1.8: *Ομαδοποίηση* SQL

Συναθροιστικές Συναρτήσεις

# Συναθροιστικές συναρτήσεις(Aggregate functions)

- Είσοδος: ένα σύνολο τιμών ή πλειάδων
- Έξοδος: μία τιμή
- Στην SQL οι βασικές συναρτήσεις είναι:
- - Ή COUNT(\*) ή COUNT (DISTINCT x)
- **SUM**([DISTINCT] x) άθροισμα των " "
- 
- 
- 

• **COUNT**([DISTINCT] x) αριθμός των [μοναδικών] τιμών

• **AVG**([DISTINCT] x) μέσος όρος των " " • **MIN**(x) ελάχιστη τιμή • **MAX**(x) μέγιστη τιμή

# Συναθροιστικές συναρτήσεις:COUNT(\*) παράδειγμα

- Αριθμός των φοιτητών:
- **SELECT**COUNT(\*) **FROM** ΦΟΙΤΗΤΕΣ;
	- Το αποτέλεσμα θα είναι ένας πίνακας:

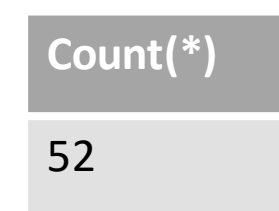

• Εφαρμόζεται ό,τι ξέρουμε ως τώρα για το FROM… WHERE(δηλ. η υπόλοιπη εκφραστικότητα της SQLπαραμένει σε ισχύ) και μετά εφαρμόζουμε τις σ.σ. στις πλειάδες που μένουν, μετά από κάποιες πιθανές προβολές.

# Συναθροιστικές συναρτήσεις: SUM() παράδειγμα

- Η συνάρτηση SUM() επιστρέφει το άθροισμα (αριθμητικό) από μια στήλη (πεδίο):
- **SELECT** SUM(Τιμή) **FROM** ΠΑΡΑΓΓΕΛΙΕΣ;

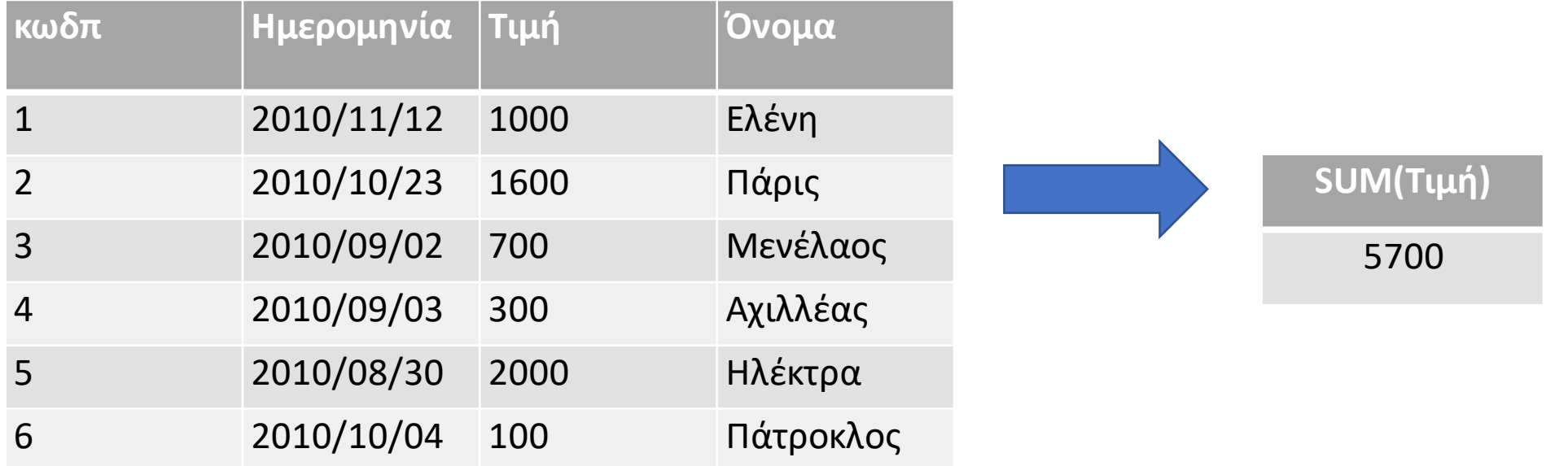

# Συναθροιστικές συναρτήσεις: AVG() παράδειγμα

- Η συνάρτηση AVG() επιστρέφει το μέσο όρο (αριθμητικό) από μια στήλη (πεδίο):
- **SELECT** AVG(Τιμή) **FROM** ΠΑΡΑΓΓΕΛΙΕΣ;

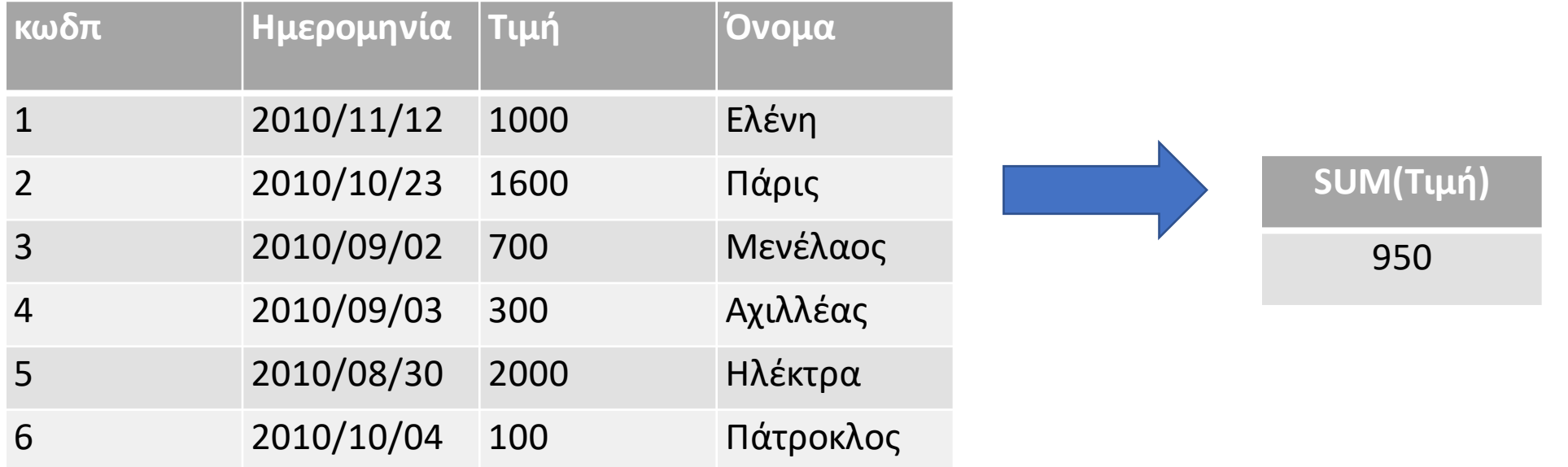

# Συναθροιστικές συναρτήσεις: ΜΙΝ() παράδειγμα

- Η συνάρτηση ΜΙΝ() επιστρέφει τη μικρότερη τιμή (αριθμητική) από μια στήλη (πεδίο):
- **SELECT** MIN(Τιμή) **FROM** ΠΑΡΑΓΓΕΛΙΕΣ;

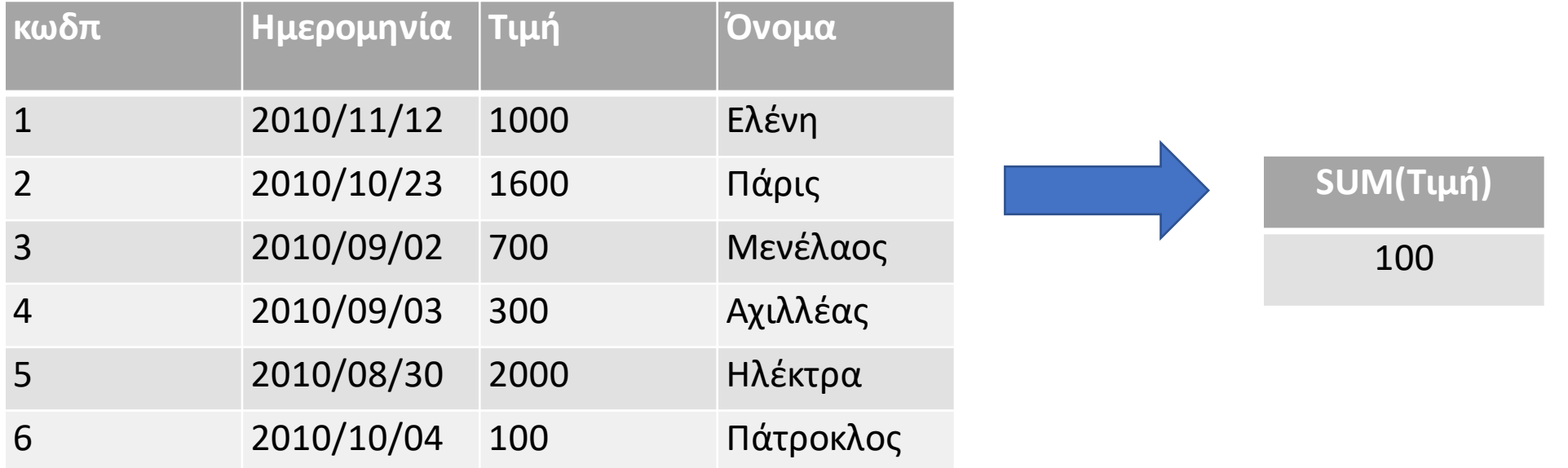

# Συναθροιστικές συναρτήσεις: MAX() παράδειγμα

- Η συνάρτηση MAX() επιστρέφει τη μεγαλύτερη τιμή (αριθμητική) από μια στήλη (πεδίο):
- **SELECT** MAX(Τιμή) **FROM** ΠΑΡΑΓΓΕΛΙΕΣ;

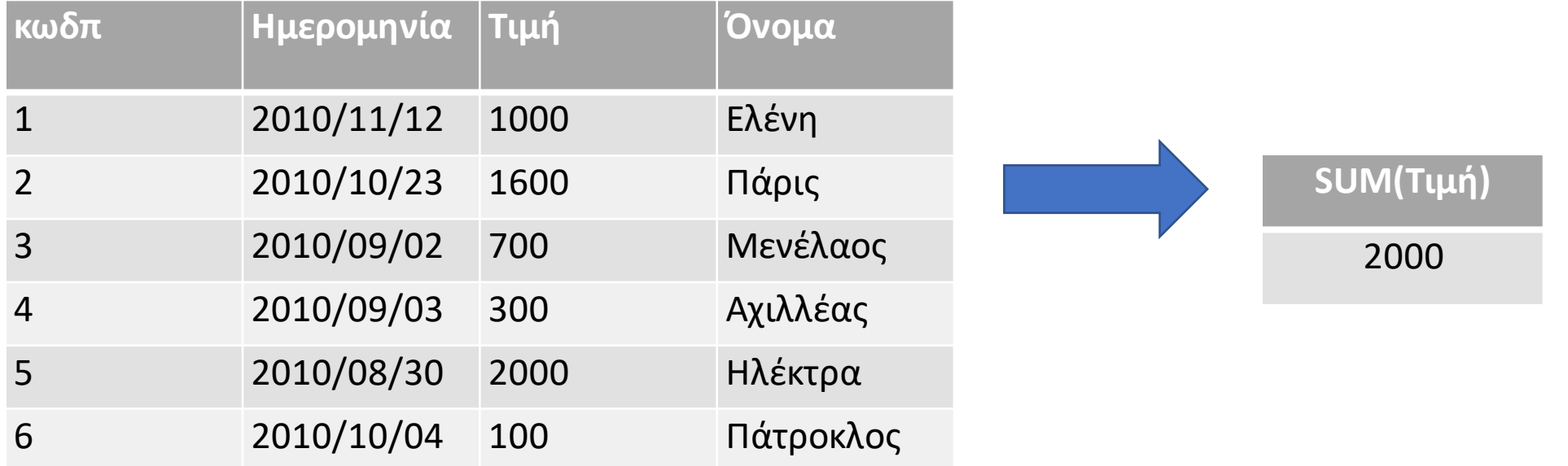

# Συναθροιστικές συναρτήσεις: παράδειγμα

- Στο τμήμα SELECT μπορούν να υπάρχουν πολλές συναθροιστικές συναθροίσεις (όσες χρειάζονται).
- Π.χ. Το άθροισμα των τιμών των παραγγελιών όλων των υπαλλήλων καθώς κι η μέγιστη, η ελάχιστη και η μέση τιμή παραγγελίας:
- Συναθροιστικές συναρτήσεις: παράδειγμα
- **SELECT** SUM(Τιμή), MAX(Τιμή), MIN(Τιμή), AVG(Τιμή) **FROM**  ΠΑΡΑΓΓΕΛΙΕΣ;

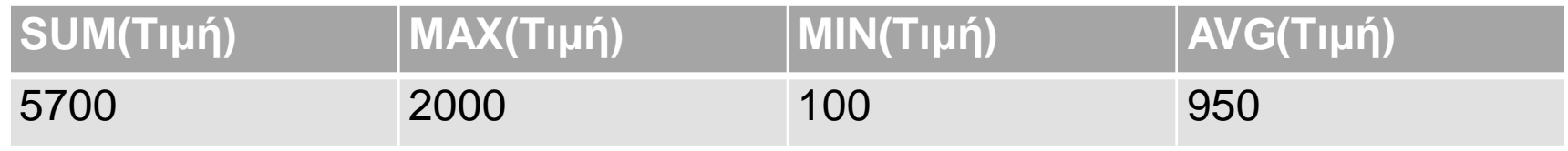

# Συναθροιστικές συναρτήσεις ομάδων

- Συναθροιστικές συναρτήσεις ομάδων: ομαδοποιείται το αποτέλεσμα του WHERE (καρτεσιανό γινόμενο) ως προς τις τιμές σε ένα ή περισσότερα πεδία του (κάποιο σύνολο πεδίων) και υπολογισμός της συναθροιστικής συνάρτησης για κάθε ομάδα.
- Τα πεδία ομαδοποίησης καθορίζονται στο **GROUP BY**

# Ευχαριστώ!

- https://eclass.uoa.gr/courses /DIND136/ Έγγραφα > Διαλέξεις
- Βιβλία:
	- Κεφάλαιο 6
		- SQL

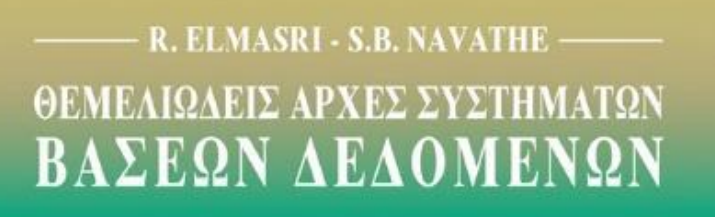

7η ΕΚΔΟΣΗ ΑΝΑΘΕΩΡΗΜΕΝΗ

ΜΕΤΑΦΡΑΣΗ - ΕΠΙΜΕΛΕΙΑ ΜΙΧΑΛΗΣ ΧΑΤΖΟΠΟΥΛΟΣ КАӨНГНТНΣ ΤΜΗΜΑΤΟΣ ΠΛΗΡΟΦΟΡΙΚΗΣ ΠΑΝΕΠΙΣΤΗΜΙΟΥ ΑΘΗΝΩΝ

**AIAYAOZ**